## DiPO プログラム更新手順 1/2

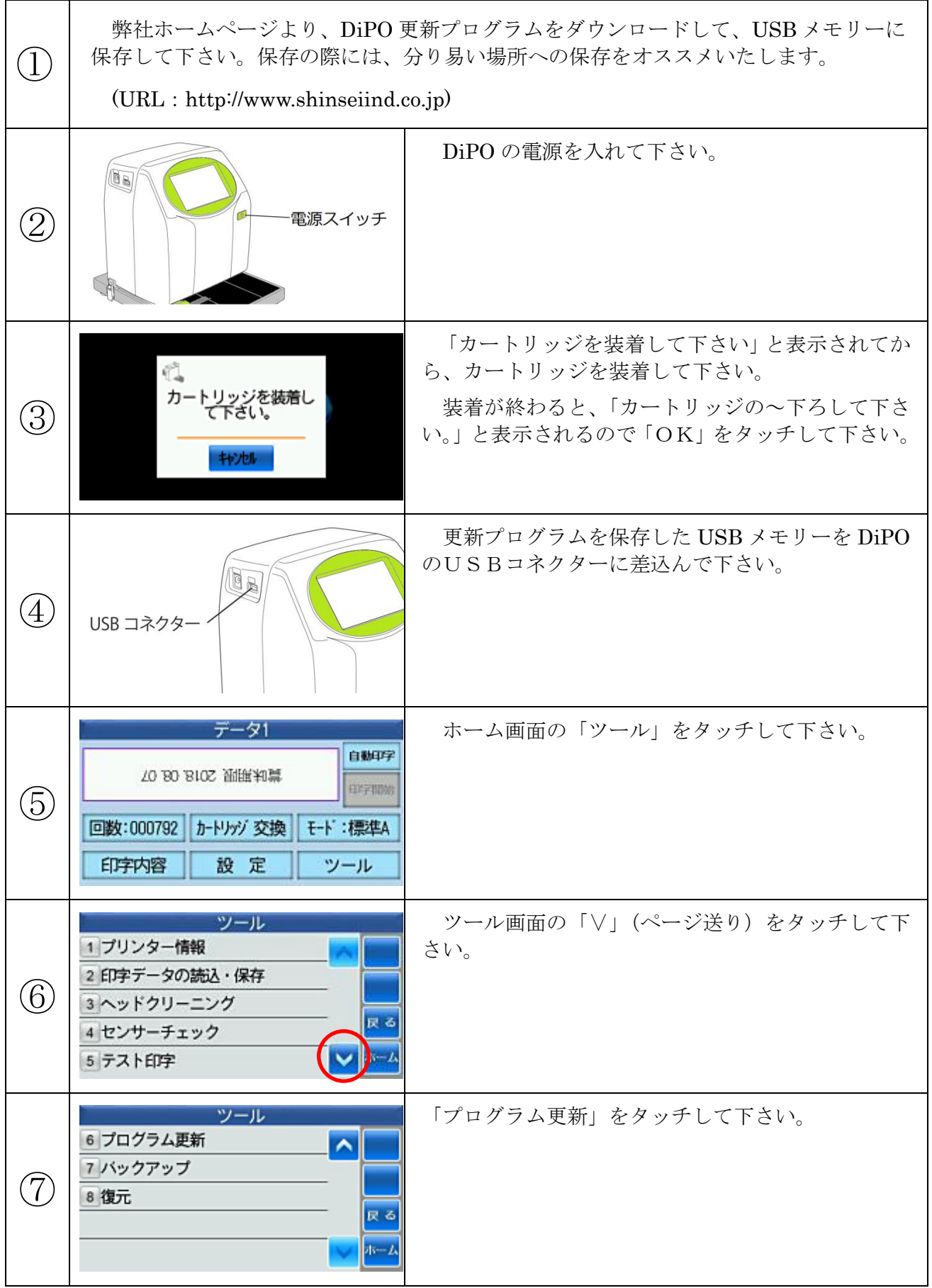

## DiPO プログラム更新手順 2/2

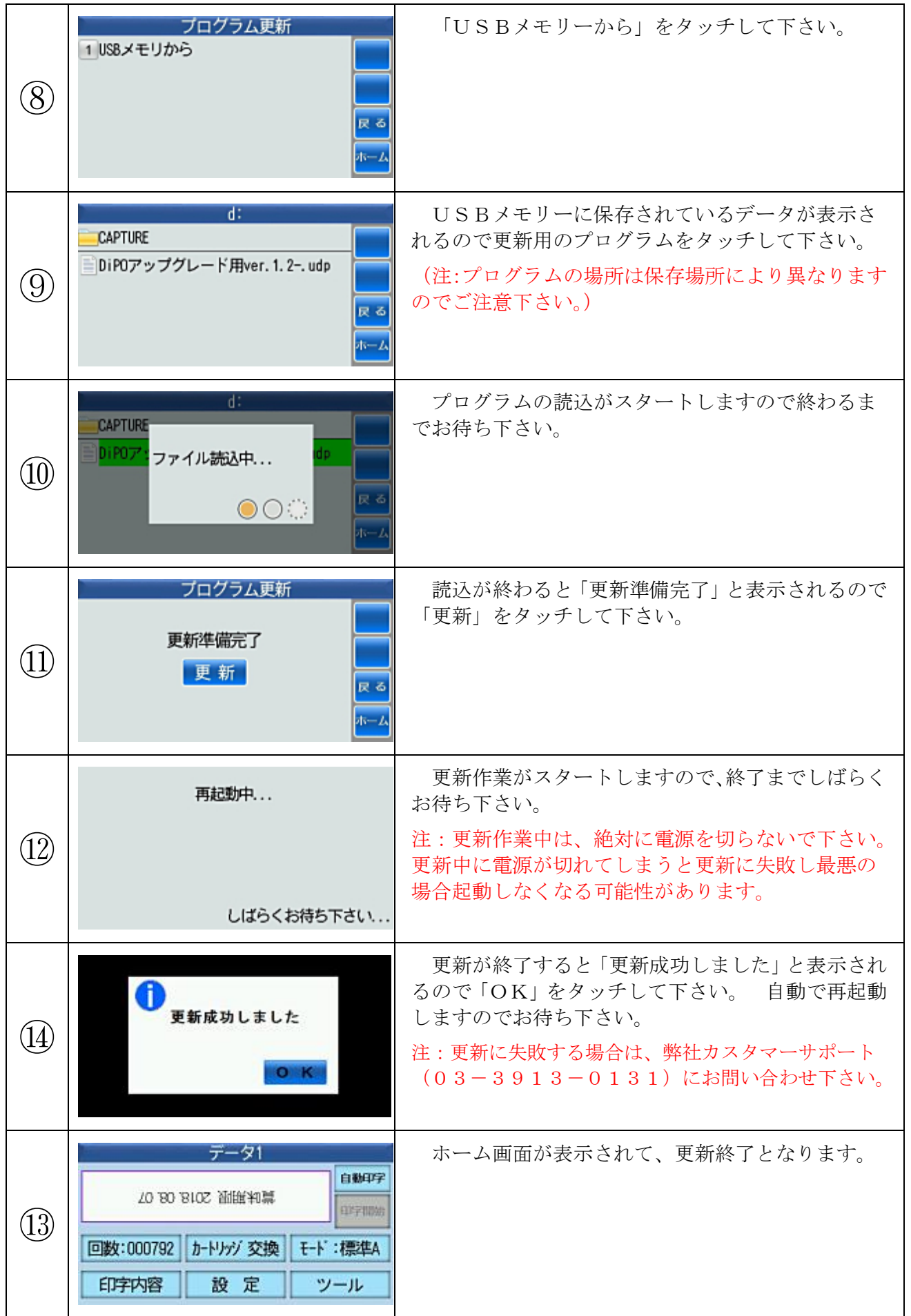